#### **ABSTRAK**

<span id="page-0-0"></span>*Short message services* (SMS) adalah suatu layanan yang digunakan untuk berkomunikasi antara pengguna dengan cara mengirimkan pesan berupa teks. SMS tidak hanya berfungsi sebagai alat komunikasi antar pengguna saja melainkan dapat digunakan untuk pelayanan kesehatan masyarakat. Faktor kesehatan merupakan salah satu faktor yang sangat penting dalam kehidupan masyarakat. Karenanya penting bagi masyarakat untuk mendapatkan layanan kesehatan yang layak ketika sedang jatuh sakit atau ketika masyarakat membutuhkan pelayanan kesehatan karena hal lain. Untuk bisa mendapatkan layanan kesehatan di poliklinik rumah sakit biasanya masyarakat harus melalui prosedur yang harus dilakukan, seperti harus datang kerumah sakit untuk melakukan pendaftaran, mengambil nomor antrian lalu kemudian menunggu hingga nomor antrian dipanggil. Saat ini, masih banyak instansi atau perusahaan yang belum memanfaatkan teknologi untuk memberikan kemudahan bagi para pemakainya. Kesadaran masyarakat tentang keteraturan dan ketertiban juga masih jauh dari sempurna. Mengantri dapat diterapkan di lingkungan instansi atau perusahaan seperti poliklinik rumah sakit yang memiliki banyak pasien. Namun, banyak pasien yang merasa tidak mendapatkan pelayanan yang baik sebab sistem antrian yang masih kurang tertata sehingga sistem antrian yang tidak berjalan dengan baik. Program yang menangani sistem antrian sederhana poliklinik rumah sakit ini dapat mempermudah layanan di poliklinik rumah sakit terutama layanan pendaftaran pasien. Sistem antrian poliklinik rumah sakit melalui SMS ini diimplementasikan menggunakan bahasa pemrograman java, MySQL database, SMS *gateway* dan Netbeans 8.1. Sistem antrian ini merupakan sistem yang dapat menerima pesan berdasarkan format yang telah ditentukan lalu mengolahnya menjadi nomor antrian, melakukan pendaftaran secara manual, memberikan informasi tentang format pesan, melakukan pembatalan antrian dan mengolah data pasien. Dari hasil perancangan sistem pendaftaran antrian melalui SMS ini, calon pasien dapat melakukan pendaftaran antrian, pembatalan antrian dan mendapatkan informasi tentang format pesan cukup dengan mengirimkan SMS sesuai dengan format yang telah ditentukan, sedangkan bagian pendaftaran dapat mengolah data pasien seperti melakukan pendaftaran pasien, edit data pasien dan hapus data pasien. Hasil laporan ilmiah ini diharapkan dapat diimplementasikan oleh pihak rumah sakit dan dapat memberikan kemudahan bagi pasien dalam pendaftaran.

Kata kunci : Antrian, Pendaftaran Rumah Sakit, Sistem, SMS gateway, Rumah Sakit.

#### **ABSTRACT**

<span id="page-1-0"></span>*Short message services (*SMS*) is one of the services that is use for communication between the users by sending a certain messages using text.* SMS *not only can be used for communication between users but also can be use by community health services. Health is one of the important factors in human life. That is why it is important for society to get a proper health services when needed and when the society needs another health services. To be able to get care in hospitals usually patients has to pass through several procedure, like patients has to go to the hospital to register first, take a queue number and then wait for the number to be called. Nowadays, most of agency or companies are still not using the technology to make the users more convenient. Public awareness about the regularity and order are still far from perfect. Queuing can be applied in an agency or company such as hospital that has a lot of patient. However, many patients are not getting a proper service because of the queuing system which is still not structured so that the queuing system is not running properly. This queueing system program can help hospital to make the services in the hospital more easy especially patient registration services. Hospital queuing system through* SMS *is implemented using the Java programming language,*  MySQL *database,* SMS *gateway, and Netbeans 8.1. The queuing is a system that can receive messages based on a predetermined format and then processes it into a queuing number, manually registering, giving information about the format of the message, to cancel the queue and processing patient data. From the result of this designed system registration via* SMS*, prospective patients can perform the registration queue, the queue cancellations and to get information about the format simply by sending* SMS *in accordance with a predetermined format, while registration can process patient data such as patien registration, edit patient data and delete patient data. The results of this scientific report is expected to be implemented by the hospital and to provide convenience for the patient while doing a registration*

*Keywords : Hospital, Registration, SMS gateway, System, Queue.*

<span id="page-2-0"></span>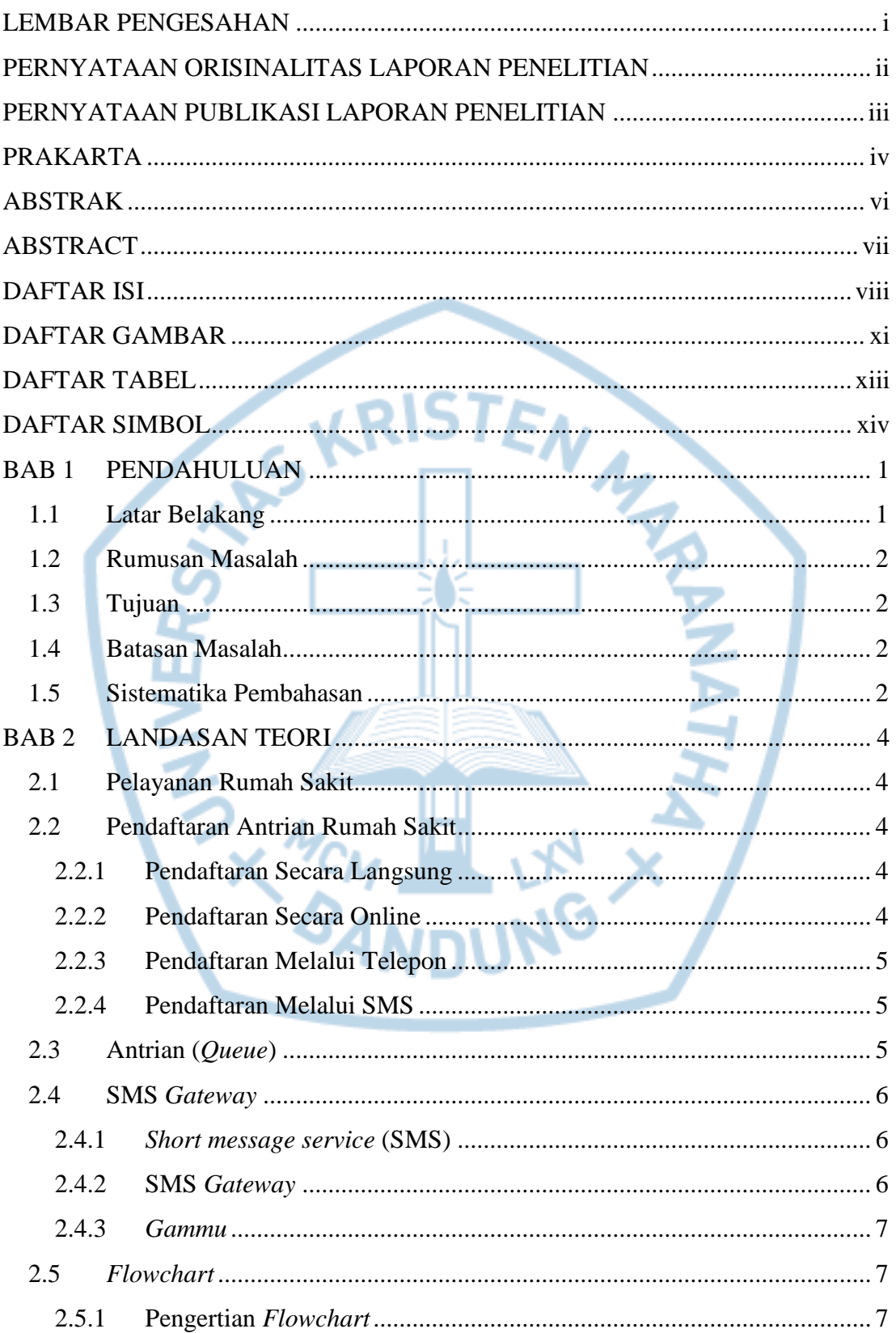

### **DAFTAR ISI**

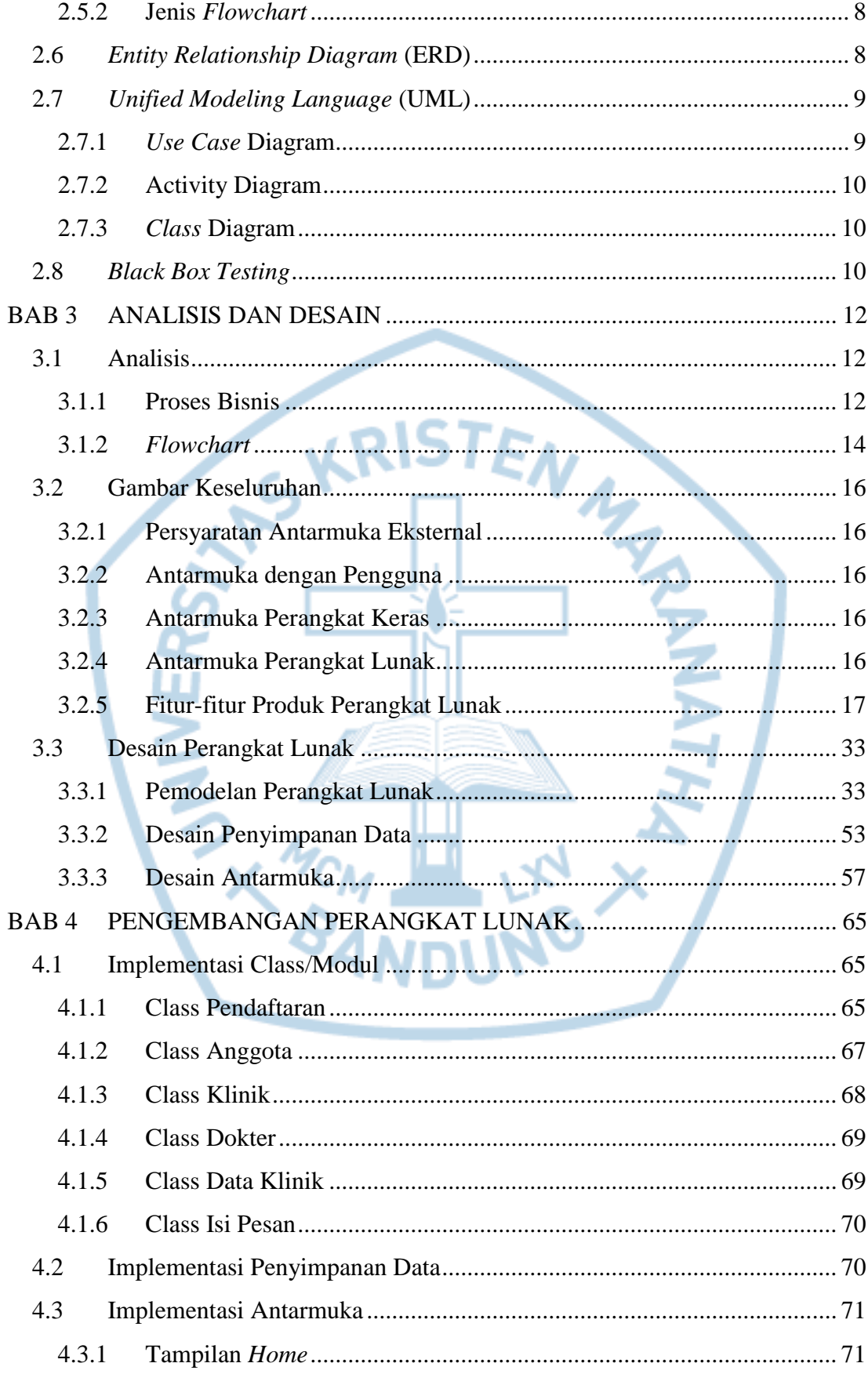

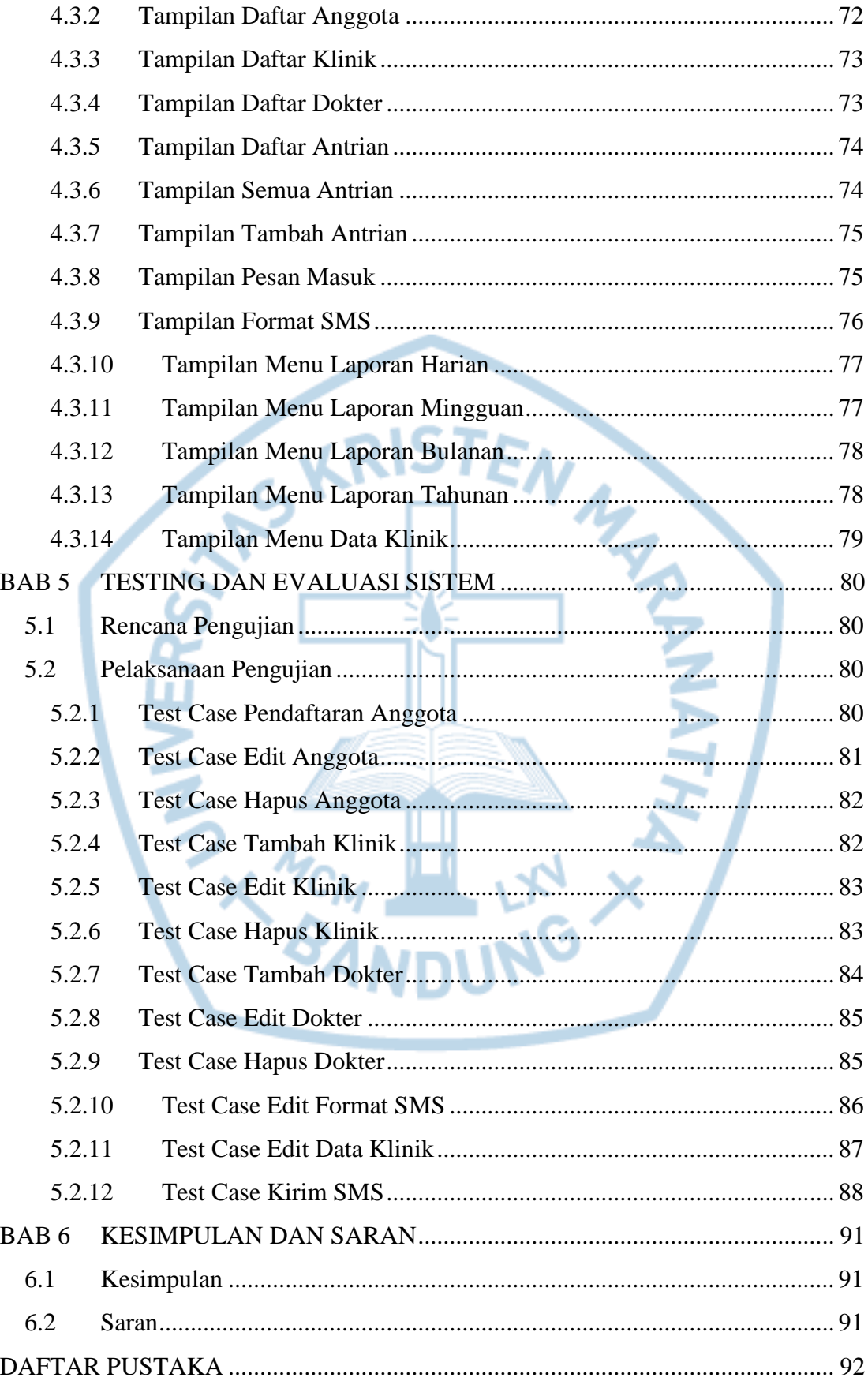

 $\boldsymbol{\mathsf{X}}$ 

# **DAFTAR GAMBAR**

<span id="page-5-0"></span>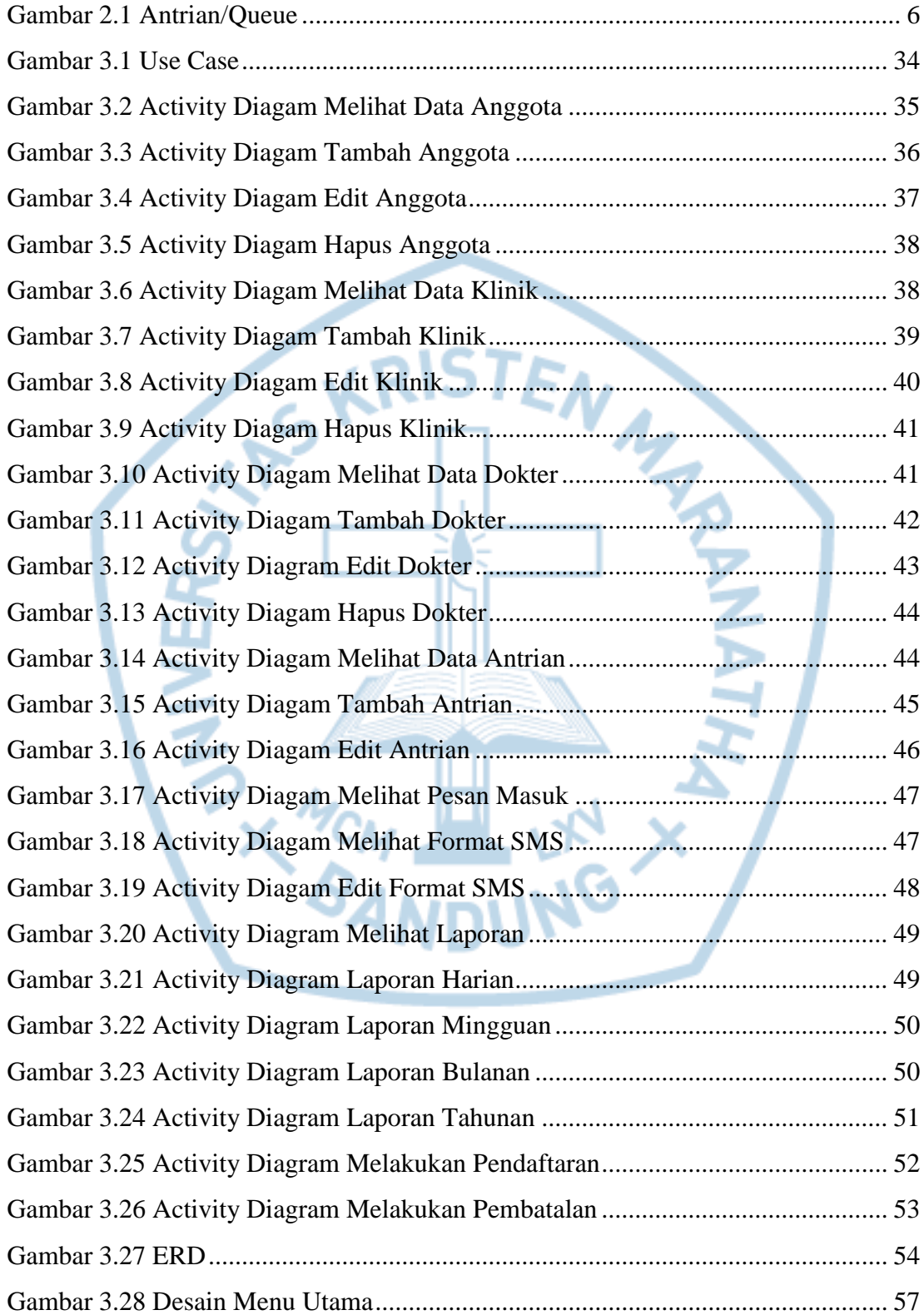

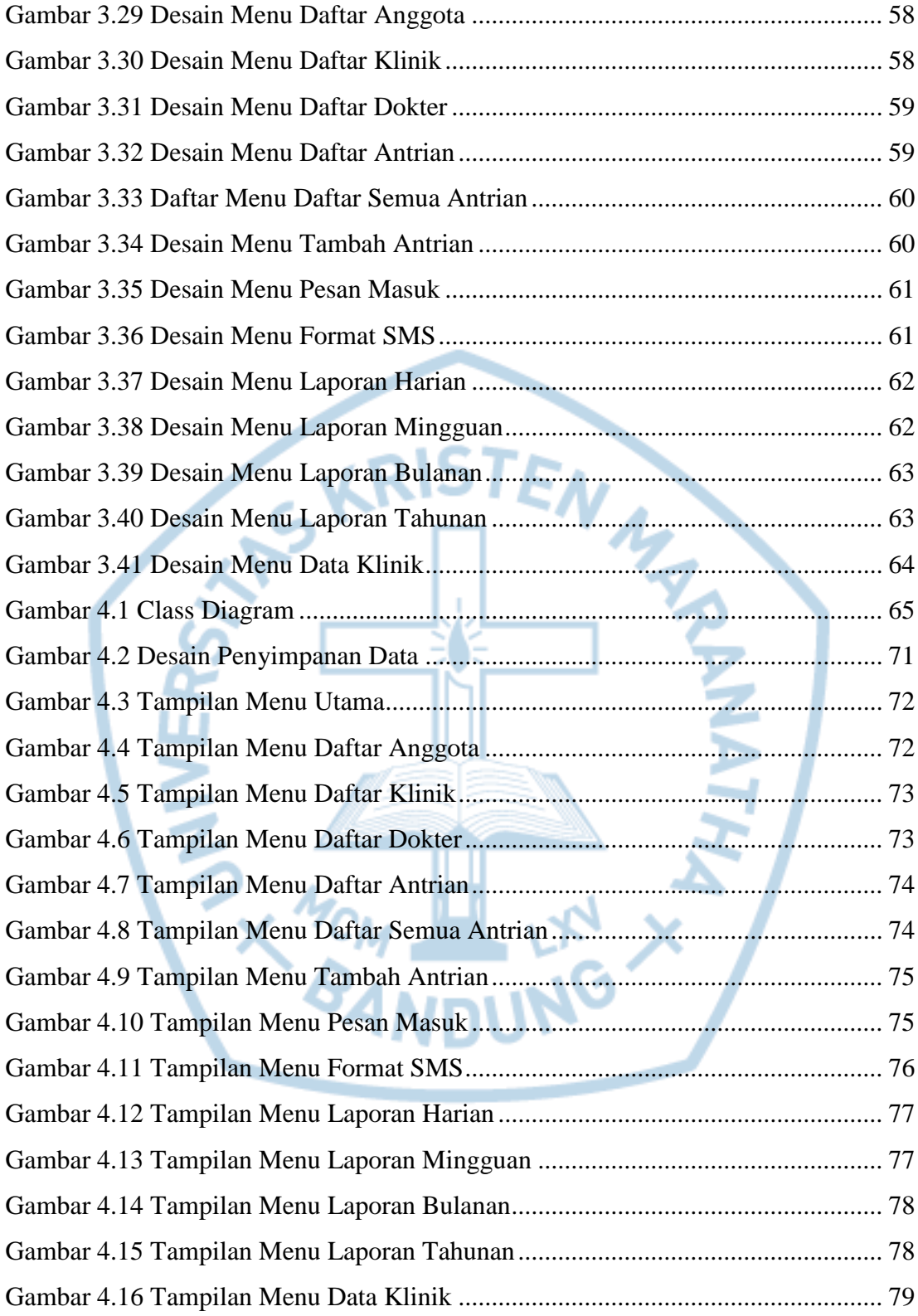

### **DAFTAR TABEL**

<span id="page-7-0"></span>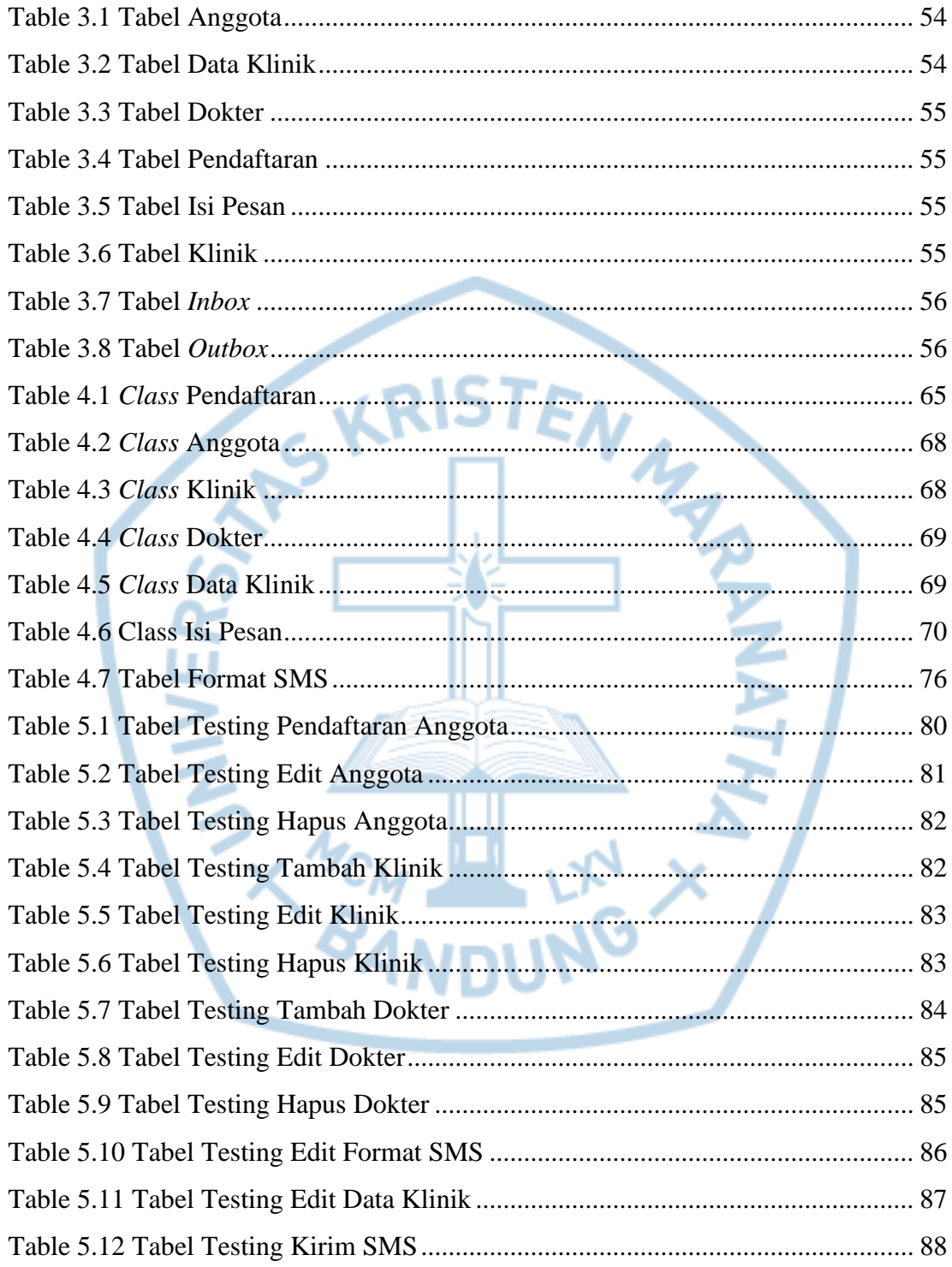

## **DAFTAR SIMBOL**

<span id="page-8-0"></span>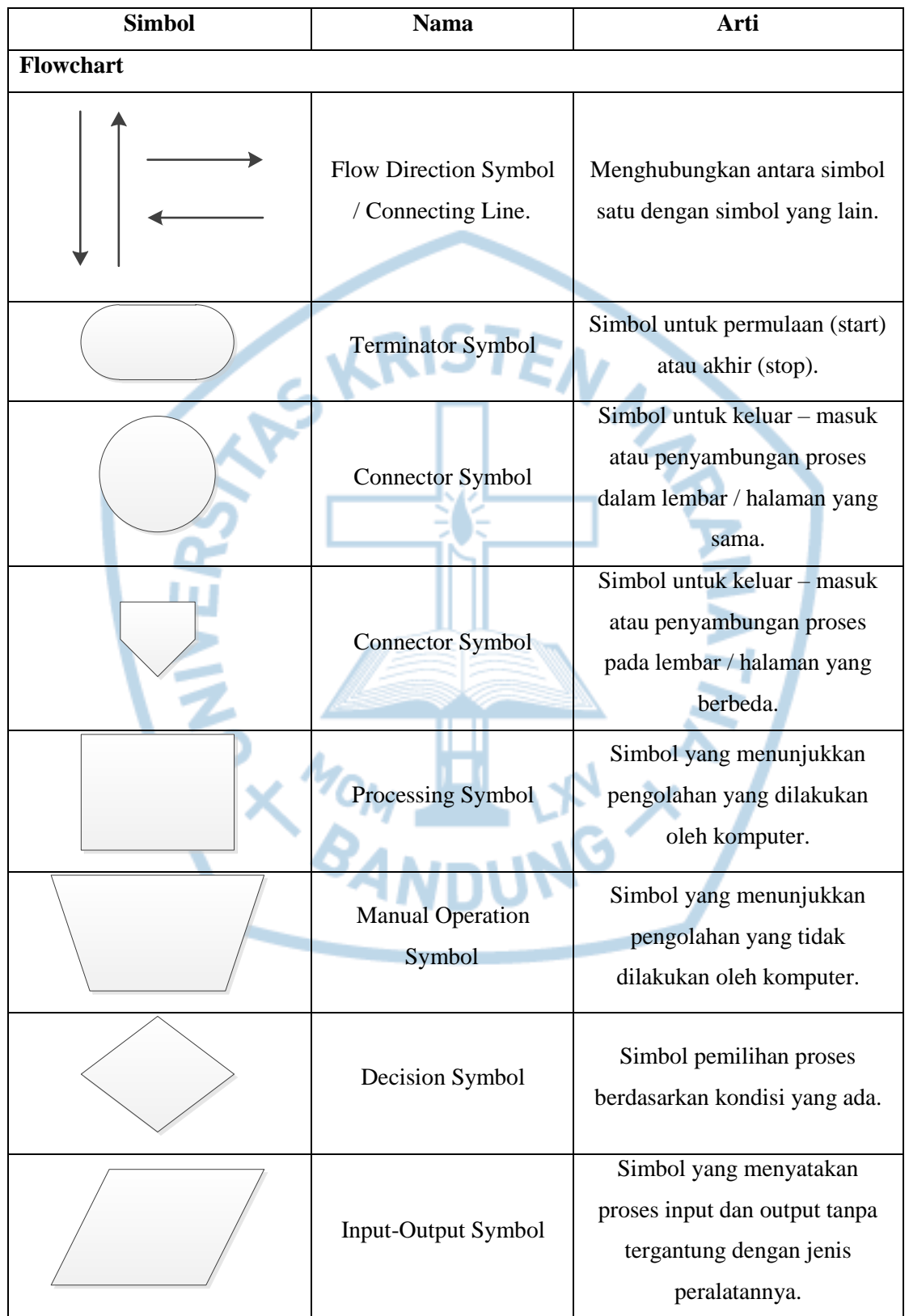

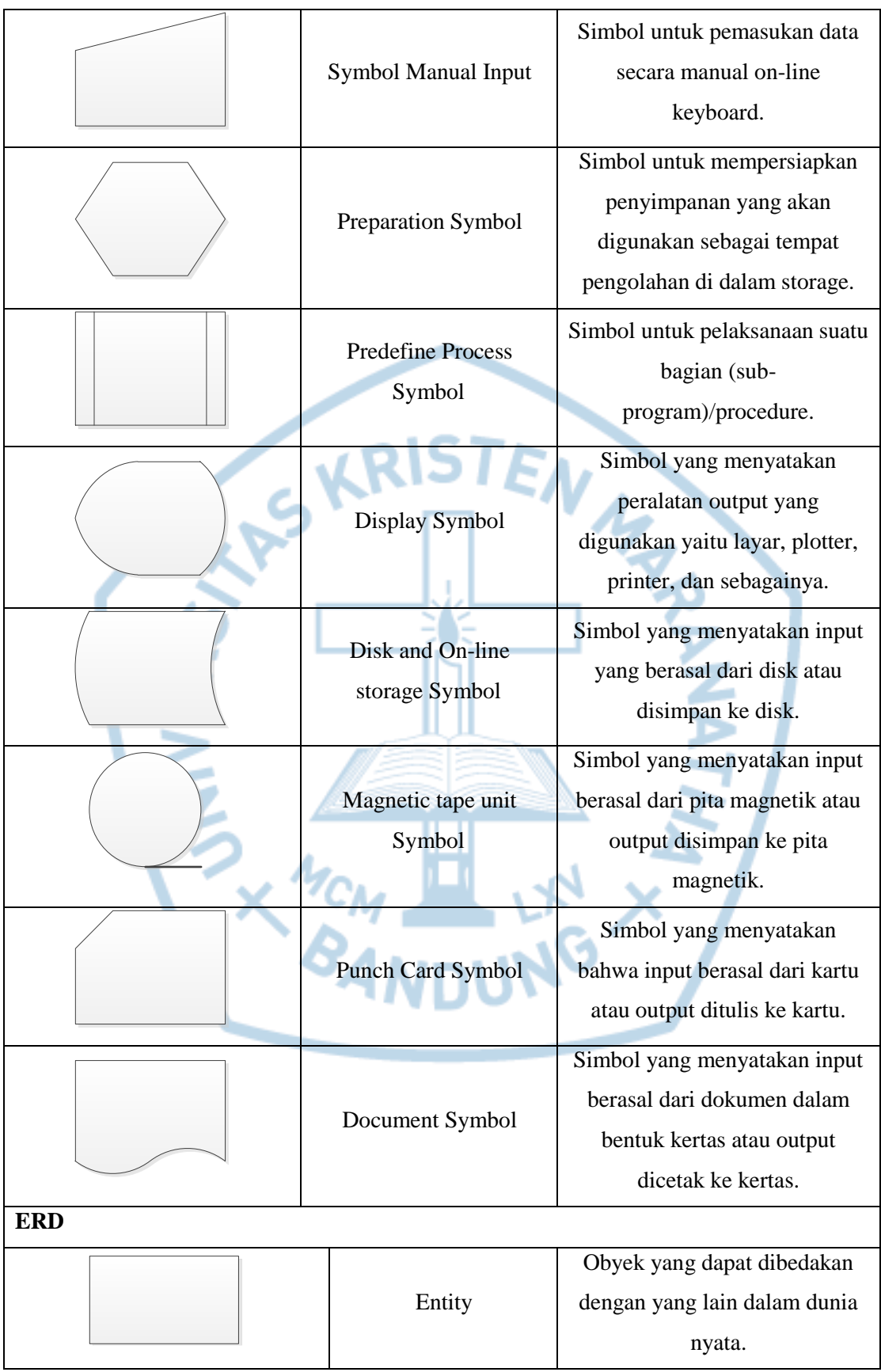

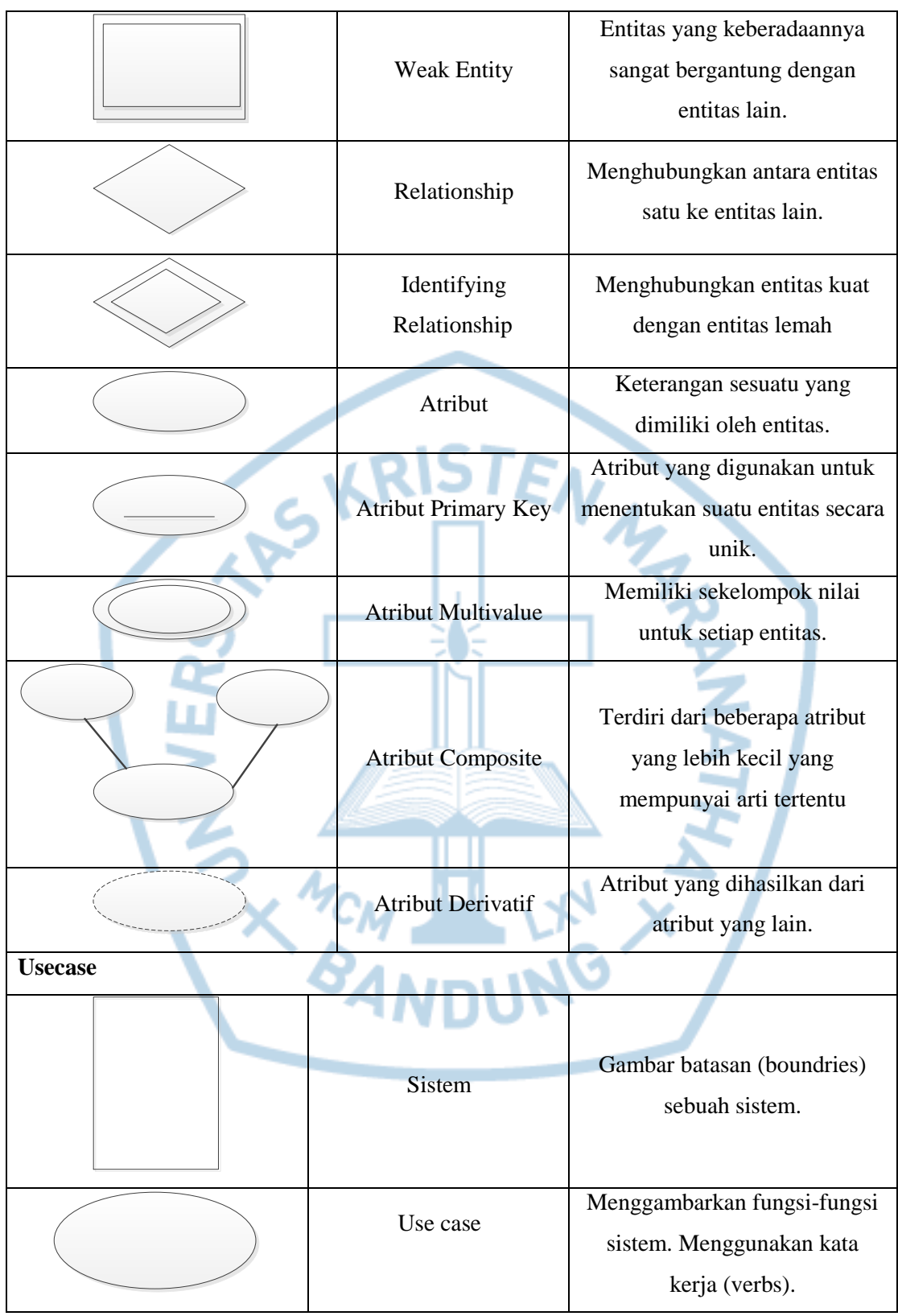

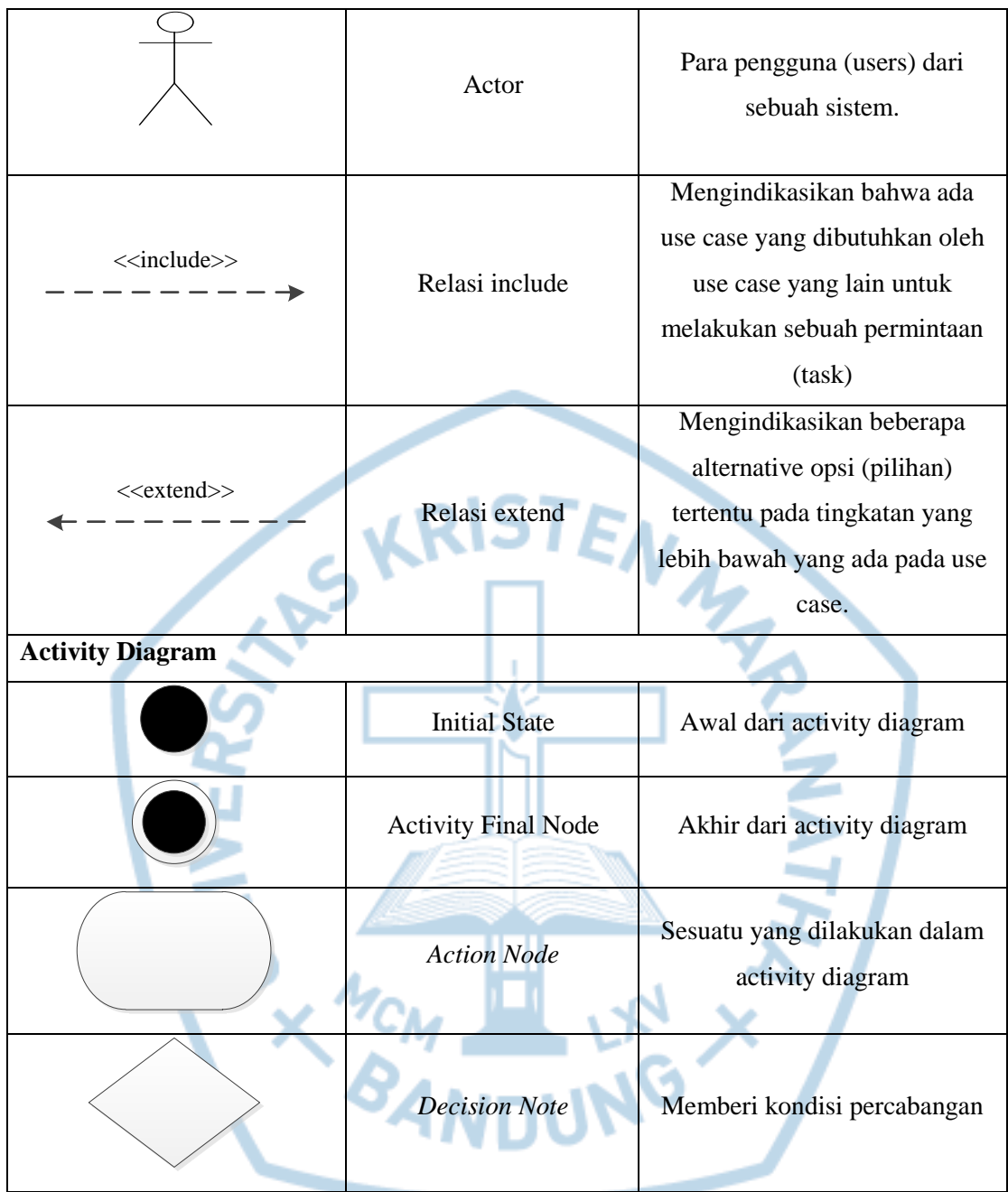

#### **Referensi :**

Simbol *flowchart* dari (Purba, 2010) Simbol ERD dari (Imbar & Suteja, 2006) Simbol *usecase* dari (Flower, 2005) Simbol *activity* dari (Flower, 2005)